KARLSRUHE INSTITUTE OF TECHNOLOGY WS 2014/2015 INSTITUTE FOR THEORETICAL CONDENSED MATTER PHYSICS (TKM) 25.11.2014, 8h00 Institute of Nanotechnology (INT) Prof. Dr. Jörg Schmalian, Dr. Peter Schmitteckert, Dr. Andreas Poenicke, Benedikt Schönauer [http://www.tkm.kit.edu/lehre/ws2014\\_1827.php](http://www.tkm.kit.edu/lehre/ws2014_1827.php)

## Exercise Sheet No. 2 "Computational Condensed Matter Theory"

### $|4|$  Hofstadter's butterfly on cubic lattices

Consider the tight-binding Hamiltonian  $\hat{H} = -\sum_{\langle k,l \rangle} t_{kl} c^\dagger_k$  $\bar k^{\intercal}_{k}$  $c_{l}$  with double-periodic boundary conditions (torus geometry);  $c_{k}^{\dagger}$  $\mathcal{R}_k^{\intercal}, c_k$  denote fermionic creation and annihilation operators. The hopping matrix  $t_{kl}$ connects nearest neighbors only.

a) Let  $(x, y)$  be a site in a two dimensional cubic lattice with  $L \times L$  sites and add a magnetic field via Peierls phases. As discussed in the lecture, we get for the cubic lattice

$$
\hat{H} = -t \sum_{(x,y)\in\mathcal{L}} e^{i\phi_{xy}^{\mathbf{v}}} c_{x,y+1}^{\dagger} c_{x,y} + e^{i\phi_{x,y}^{\mathbf{h}}} c_{x+1,y}^{\dagger} c_{x,y} + \text{h.c.}
$$
\n(1)

with phases as depicted in Fig. [1.](#page-0-0)

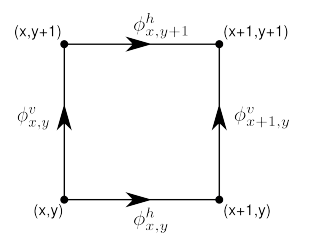

<span id="page-0-0"></span>Figure 1: Arrangement of Peierls-phases in a cubic lattice.

In order to complement the model with a magnetic field, choose a gauge where  $\phi^{\text{h}}_{x,y} = \Phi \cdot (y-1)$ and  $\phi_{x,y}^{\mathsf{v}}\ =\ 0$  otherwise. Calculate the spectrum for a linear system size  $L\ =\ 42$  nodes at  $\Phi/2\pi = 1/42, 1/21, 1/7, 4/21, 8/21, 2/7, 1/2$  via exact diagonalization of a full matrix using the matlab function  $eig()$ . What is the reason for choosing the fractions that appear here?

b) Discuss your result.

## **5 Quantum Spin Hall Effect in Graphene**

Now consider a graphene ribbon with spin-orbit interactions. A model describing this system has been studied in Ref. [\[1\]](#page-1-0) by Kane and Mele. Since the Hamiltonian of their model is diagonal in spin-space, for simplicity we consider only one spin component. As previously discussed in exercise 3 the lattice of graphene is again modelled by a brick-wall lattice.

<span id="page-1-1"></span>
$$
H = -\sum_{\langle k,l\rangle} tc_k^{\dagger} c_l - \sum_{\langle \langle k,l\rangle \rangle} it' \nu_{kl} c_k^{\dagger} c_l, \quad \nu_{kl} = -\nu_{lk} = \pm 1. \tag{2}
$$

Here  $\langle \langle k, l \rangle \rangle$  denotes pairs of next-nearest neighbors and  $\nu_{kl} = +1$  if the electron encircles a plaquette clockwise to get to the second site (e.g.  $\nu_{1,9} = \nu_{5,10} = \nu_{2,7} = \nu_{4,7} = \nu_{6,3} = +1$ ), and  $\nu_{kl} = -1$  if it moves anti-clockwise (e.g.,  $\nu_{1,6} = \nu_{2,10} = \nu_{3,6} = \nu_{6,9} = \nu_{7,2} = -1$ ).

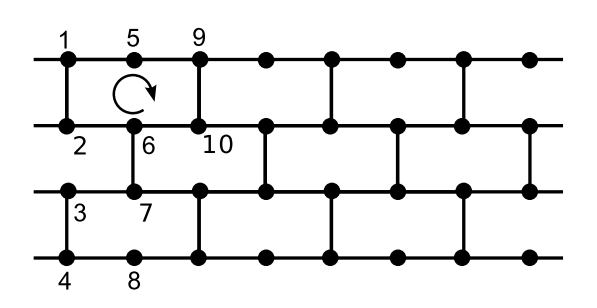

- a) Construct the Hamiltonian Eq. [2](#page-1-1) for a ribbon of size  $M \times L$  with M=4 and L=64, and use a next-nearest neighbor hopping of  $t' = 0.03t$ . Assume periodic boundary condition in  $x$ - but not in y-direction.
- b) Calculate and plot the dispersion relation  $\varepsilon(k_x)$ , and compare the band structure to the case without next-nearest neighbor hopping.
- c) Visualize the probability density  $(|\psi(x,y)|^2)$  of a wavefunction with an energy eigenvalue of  $\varepsilon(k_x) \approx 0$  and discuss its spatial structure. Useful functions: eig(), reshape(), imagesc().

### $|6^*|$  Bound states of the resonant level model

The resonant level model consists of a single impurity, i.e. a single site, coupled to a non-interacting conduction band (lead). In the following we study a fermionic system and represent the lead by a one dimensional tight binding chain of  $M$  sites

$$
\hat{H}_{\rm L} = -t \sum_{x=2}^{M} \hat{c}_{x-1}^{\dagger} \hat{c}_{x} + \hat{c}_{x}^{\dagger} \hat{c}_{x-1} \tag{3}
$$

and the impurity, labelled by d, couples to the lead at site  $x_0$  with a coupling strength V

$$
\hat{H} = \hat{H}_{\rm L} + \epsilon^{\rm d} \hat{d}^{\dagger} \hat{d} + V \left( \hat{d}^{\dagger} \hat{c}_{x_0} + \hat{c}_{x_0}^{\dagger} \hat{d} \right) \tag{4}
$$

Calculate the energy eigen levels  $\varepsilon_\ell$  for

- a) the resonant level coupled to the end of the chain,  $x_0 = 1$ ,
- b) the resonant level coupled to the bulk, i.e.  $x_0$  somewhere in the middle of the chain.

Use a bath size of at least  $M = 100$  sites, set  $\epsilon^{\rm d} = 0.3, t = 1$ , and  $V = 0.9$ .

c) Visualize the probability density  $(|\psi_\ell|^2)$  of the eigenfunctions with maximal/minimal energy  $\varepsilon_\ell.$ 

# References

<span id="page-1-0"></span>[1] C.L. Kane and E.J. Mele, Phys. Rev. Lett. 95, 226801 (2005), [\(arXiv:cond-mat/0411737\)](http://arxiv.org/abs/cond-mat/0411737)